## **Tutoriel Application Pronote**

- Espace Numérique -

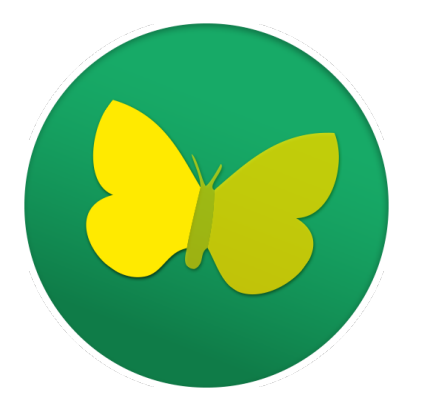

Date de mise en ligne : jeudi 8 septembre 2022

**Copyright © Collège Jean Moulin - Tous droits réservés**

http://clg-jean-moulin-artenay.tice.ac-orleans-tours.fr/eva/sites/clg-jean-moulin-artenay/local/cache-vignettes/L107xH1 50/tutoriel\_application\_pronote\_page-0001-a38dc-fa868.jpg

http://clg-jean-moulin-artenay.tice.ac-orleans-tours.fr/eva/sites/clg-jean-moulin-artenay/local/cache-vignettes/L107xH 150/tutoriel\_application\_pronote\_page-0002-a4406-d8c4e.jpg

[http://clg-jean-moulin-artenay.tice.ac-orleans-tours.fr/eva/sites/clg-jean-moulin-artenay/local/cache-vignettes/L107xH](http://clg-jean-moulin-artenay.tice.ac-orleans-tours.fr/eva/sites/clg-jean-moulin-artenay/IMG/jpg/tutoriel_application_pronote_page-0001.jpg) [150/tutoriel\\_application\\_pronote\\_page-0003-2c774-9a385.jp](http://clg-jean-moulin-artenay.tice.ac-orleans-tours.fr/eva/sites/clg-jean-moulin-artenay/IMG/jpg/tutoriel_application_pronote_page-0001.jpg)g

[http://clg-jean-moulin-artenay.tice.ac-orleans-tours.fr/eva/sites/clg-jean-moulin-artenay/local/cache-vignettes/L107xH](http://clg-jean-moulin-artenay.tice.ac-orleans-tours.fr/eva/sites/clg-jean-moulin-artenay/IMG/jpg/tutoriel_application_pronote_page-0002.jpg) [150/tutoriel\\_application\\_pronote\\_page-0004-aa51e-94eac.jpg](http://clg-jean-moulin-artenay.tice.ac-orleans-tours.fr/eva/sites/clg-jean-moulin-artenay/IMG/jpg/tutoriel_application_pronote_page-0002.jpg)